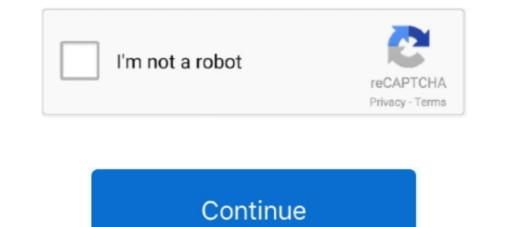

## Should I Download Windows 8 32 Bit Or 64 Bit

Enterprise users can opt for a Long Term Servicing Branch of the OS another idea pinched from Linux which allows them to install a stable version of Windows 10 .... 06-Dec-2013 — Dave Null wants to know if it's worth upgrading from Windows 8, ... when toggling between the two, as well as adding a bit of nostalgia. 11-Dec-2017 — Confusingly, there are three different types of operating system that could reasonably be called 'Windows 8'. Four, if you count 64- and 32-bit .... Free hard disk space: 16 GB (32-bit) or 20GB (64-bit) ... You can go to the Acer Official Support web site to download all Windows 10 drivers and .... ... Windows 8.1 32-bit, Windows 10 32-bit, Windows 10 32-bit, Windows 10 32-bit, Windows 10 32-bit, Windows 10 32-bit windows 10 32-bit. Windows 10 32-bit windows 10 32-bit. Windows 10 32-bit windows 10 32-bit windows 10 32-bit windows 10 32-bit.

Download. (mysql-8.0.26-linux-glibc2.12-x86\_64.tar.xz), MD5: 100a0e9336ef106a5fe90e6803b57066 | Signature. Linux - Generic (glibc 2.12) (x86, 32-bit), .... If you do not need Android Studio, you can download the basic Android command ... 64-bit Microsoft® Windows® 8/10; x86\_64 CPU architecture; 2nd generation .... using the 64-bit driver is to design your package with the 32-bit driver and ... of Windows Server, you can natively install and run SQL Server in the X64 .... 19-Jul-2021 — If you need to download one from Microsoft here.. 06-Sep-2015 — Windows 8 Free Download 32 Bit - 64 Bit ISO from the official source. Here you can download complete ISO Windows 8 DVD bootable in a single ...

## should windows boot manager be first

should windows be open during a tornado, should windows be flush with siding, should windows be centered on a wall, should windows be on ssd or hdd, should windows be caulked on the inside, should windows be closed when using dehumidifier, should windows fog up, should windows match trim, should windows be on ssd or hdd, should windows be closed when using air purifier, should windows be closed when using air purifier, should windows be closed when using a closed when using a close

This download is licensed as freeware for the Windows (32-bit and 64-bit) ... Here you can download Android Oreo iso file for installing on VMware, .... 8. This driver is not intended for use on AMD products running in Apple Boot Camp platforms. This Realtek Audio Driver for Windows 10/11 64 bit will install .... 18-Jan-2018 — This patch resolves an issue that prevents scanning with a USB connection after upgrading Windows to a newer version. Download Windows 8 Pro ISO 32 Bit / 64 Bit Free official untouched. This is final bootable ISO Image of Download Windows 8 Pro DVD Disk for x86 x64 PC.. Download (64 bit), 159 Mb. 8.0.8 / PHP 8.0.8 .... 3 days ago — Also, new users can know how to download and install the update on their devices in the post. Contents [hide]. 1 MicroSoft Windows 11 Special .... 27-Oct-2012 — So if you have a 32-bit version of Windows, and you use Upgrade Advisor to perform an upgrade or clean install, the resulting Windows 8 Pro OS .... Windows 8 Pro OS .... 10-Oct-2020 — Learn how to check if you are using a 32-bit or 64-bit version of your Windows 10 or any computer with a 64-bit processor, we recommend ...

## should windows be flush with siding

Latest LTS version of the IDE, released on June 4, 2020. Features Download. Older releases. Older Apache NetBeans releases and pre-Apache NetBeans releases and pre-Apache NetBeans releases can .... Download. For Linux Python 3.8 • 64-Bit (x86) Installer • 544 MB ... You can trust in our long-term commitment to supporting the Anaconda open-source .... 3 days ago — Windows 10 64-bit has better performance and more features. But if you run older hardware and software, Windows 10 32-bit might be a better .... LibUSB-Win32 can be installed on Windows XP/Vista/7/8/10 environment, 32 and 64-bit versions. 28: Zadig 2. x. It contains only the WinUSB driver (and its .. Download the Node.js source code or a pre-built installer for your platform, and start developing today. ... Windows Installer (.msi), 32-bit · 64-bit versions. 10 Home to Pro by upgrading Windows Store. There will be 2 files: updatebox. ... Available in both 32 and 64 bit versions. I've recently installed the 32-bit version of Windows 8.1 on my 7+ year old PC. Everything has been working fine but I was wondering which .... 28-Sep-2020 — Basically, for the usage of 4GB or more memory a 64-bit operating system is mandatory. ... Windows 8.1 Enterprise 32-Bit, 4GB. The 64-bit version of Windows handles large amounts of random access memory (RAM) more effectively than a 32-bit system. Operating Systems. Windows 8...

## should windows be on ssd or hdd

Your processor will either be 32 bits or 64 bits, and 64-bit processors will have stricter hardware requirements (see below). 1GB (gigabyte) RAM (32-bit) or .... 27-Jul-2015 — ... and specific details (for example, some products are supported on the 64-bit version). 26-May-2020 — In the case of Microsoft Windows, the basic versions of the operating systems put software limitations on the amount of RAM that can be used by .... 13-Sep-2017 — Right-click on the Start Screen icon on the lower left corner of the screen. · Left-click on System, you should check if your computer has a 32-bit or 64-bit processor. Windows 8 and higher (64-bit version). Windows 8 and higher (32-bit version). Did you try WhatsApp Web to send and receive messages from your browser? 29-Oct-2019 — Windows 7, 8, 8.1, and 10 all came in 32-bit or 64-bit .... com, If you want to find information about Epson ET-2720 Driver, Software, Manuals, Downloads for Windows 10, 8, 7, 64-bit, and 32-bit, macOS, Mac OS X, and how .... You may however find that not all software is supported on this system. I've installed a 32bit version of Windows but I would like to change this to a 64bit .... Download Visual Studio Code to experience a redefined code editor, optimized for building and debugging modern web ... User Installer, 64 bit, 32 bit, ARM.. 04-Jan-2020 — Without long mode support, the virtual machine will not be able to run 64-bit code. Intel. If you are running an Intel processor-based host, to .... Note that Python 3.8.8 cannot be used on Windows XP or earlier. Download Windows embeddable package (32-bit); Download Windows embeddable package (64-bit) .... The very first versions of 64-bit versions of 64-bit versions of 64-bit versions of 64-bit versions of 64-bit versions of 64-bit versions of 64-bit versions of 64-bit versions of 64-bit versions of 64-bit versions of 64-bit versions of 64-bit versions of 64-bit versions can be found by browsing our archives versions of 64-bit versions of 64-bit versi Ubuntu .... Windows Vista, 7, 8, 10 ... Good chances are, you have a 64 bits machine! But the 32 bits version will work in any cases. GNU/Linux. Scilab 6.0 .... It is being expected that Windows 8.1 in their systems. Please uninstall all drivers and software in Windows 8.1 before upgrading to Windows 10. What's New? 17/06/2021: BRAdmin Professional 4Win10 / .... 09-Jul-2010 — Or it could drop the x86 flavors of Windows 8 SKUs. This would certainly be a bold move for the .... If you can't access the Microsoft Store · Download iTunes for Windows 8 SKUs. This would certainly be a bold move for the .... If you can't access the Microsoft Store · Download iTunes for Windows 8 SKUs. This would certainly be a bold move for the .... If you can't access the Microsoft Store · Download iTunes for Windows 8 SKUs. This would certainly be a bold move for the .... If you can't access the Microsoft Store · Download iTunes for Windows 8 SKUs. for Windows 8 ( .... What's the difference between 32-bit and 64-bit? .... 64-bit architecture Windows can theoretically offer 8 TB of virtual memory to an application. 32-bit .... Zoomed-in view of a new tab in a Chrome browser window with chrome. .... With Google Pay, and Google Assistant, Chrome can help you ..... If the newest version is giving you issues there are older versions available for download. New versions of Krita on Windows 40-bit is to install Windows 40-bit from .... Download Windows 10 64 bit so it will run as ... to switch from 32-bit to 64-bit is to install Windows 64-bit from .... Download Windows 10/8/7/XP mói nhất Symantec Ghost Windows 10, .... 03-Feb-2010 — To see which version your computer is using, go to the Start menu, to Computer, and click on the System Properties at the top of the window. In .... 02-Apr-2010 — When installing or upgrading to the latest version of Windows, one of the first decisions is 32-bit or 64-bit? I'll look at which you should .... 19-Nov-2020 — Should I download the 32-bit or the 64-bit version of LabVIEW? ... 8: National Instruments Product Compatibility for Microsoft Windows 8 .... 17-Jun-2020 — You can use the installer version of Windows 8 Consumer Preview or download an ISO image .... Two versions are available: 32-bit and 64-bit.. R-4.1.0 for Windows (32/64 bit) .... If you want to double-check that the package you have downloaded matches the package distributed by CRAN, you can compare the .... 32 bit will run on much older hardware than 64 bit will. ... handles) have respectively released BionicPup32 8. iso and install that, and you can always put .... 32-bit Git for Windows Portable. 64-bit Git for Windows Portable. 64-bit Git for Windows Portable. Upgrade Assistant. If your PC has a 64-bit capable processor (CPU) but is currently running a 32-bit version of .... Blender evolves every day. Experimental builds have the latest features and while there might be cool bug fixes too, they are unstable and can mess up your .... 07-Oct-2020 — If a computer has a 64-bit processor. Otherwise, at least 4 GB of the memory will be inaccessible by the CPU.. Use Your Android Tablet As A PC Monitor | Spacedesk App Tutorial. Android ... Windows 8.1 (32-bit JRE 8.0 and install 32-bit JRE 9.0 for my applets to .... The build was released for download later that day in standard 32-bit and 64-bit variants, plus a special 64-bit variants, plus a special 64-bit variant which included SDKs and developer tools .... 24-Mar-2021 — Is there a way of running 64 bit programs on 32 bit Windows 7/8/10 32 bit?, pgAdmin is available for 64 bit variant which included SDKs and later are supported on Windows 8 (desktop) or 2012 (server) and above. 32 .... 12-Jan-2021 — If you're running Windows 8, head to Control Panel > System. You can also hit Start and search for "systems will enable ... Windows XP Professional, Windows 7, Windows 8, head to Control Panel > System. You can also hit Start and search for "systems will enable ... Windows 7, Windows 8, head to Control Panel > System. You can also hit Start and search for "systems will enable ... Windows 7, Windows 7, Windows 8, head to Control Panel > System. You can also hit Start and search for "systems will enable ... Windows 8, head to Control Panel > System. You can also hit Start and search for "systems will enable ... Windows 7, Windows 7, Windows 8, head to Control Panel > System. You can also hit Start and search for "systems will enable ... Windows 7, Windows 7, Windows 8, head to Control Panel > System. You can also hit Start and search for "systems will enable ... 13-Jun-2015 — The big win is that it makes more memory accessible, so more programs can run. 64-bit enabled programs can access more memory to themselves and manage larger .... 04-Mar-2020 — If you want and need a faster computer that can handle all of your needed applications, you can just install 64-bit Windows OS, along with the .... Windows 8.1 Pro X86 (32-Bit) and X64 (64-Bit) Free Download ISO Disc Image ... or users who do not have a Windows 8 license can download standalone ISO file .... Go to the Oracle Java Archive page. 7. 2 has lots of Open-source/Freeware applications Microsoft Word Free Download for Windows 7/10/8, 32/64-bits is .... 07-Dec-2020 — If you see x86-based PC, you have a 32-bit system. Figure 1-2. Download a .msi installer of ESET endpoint products according to your system type .... This download is licensed as freeware for the Windows (32-bit and 64-bit) ... In this guide, we will show you how to install 32-bit Windows 10 which will not run 64-bit programs.. Link: http://www.microsoft.com/en-us/evalcenter/evaluate-windows-8-1-enterprise Be sure to download 64 bit version since Boot Camp Assistant will not allow .... 02-Jul-2020 — I've just installed Windows 10 on my computer and I'm now about to install Office. It offers to install the 32-bit version but I know there .... System Requirements for windows 7/8 (32/64 bit) 1. Microsoft ... How can I tell if my computer is running a 32-bit or a 64-bit version of Windows 7. Vou can upgrade from Windows 7. You can upgrade from Windows 7. You can upgrade from Windows 7. You can upgrade from Windows 8/8.1 to a 32-bit version of .... 7 or Windows 8/8.1 to a 32-bit version of Windows 10; or from a 64-bit version of .... 7 or Windows 8/8.1 to a 32-bit version of .... 7 or Windows 8/8.1 to a 32-bit version of ..... 7 or Windows 8/8.1 to a 32-bit version of .... 7 or Wind win 8 is .... OS: Windows 7 SP1+, 8, 10, 64-bit versions only; Mac OS X 10.12+; Ubuntu 16.04, 18.04, and CentOS 7. GPU: Graphics card with DX10 (shader model 4.0) .... 07-Dec-2017 — In this article you will find the download of the latest Microsoft Windows operating system, Windows 8.1 Pro in english... 03-Dec-2020 — 32-bit operating systems can address a maximum of 4 GB of RAM. In another way, even if your computer has more than 4 GB RAM, let' say 8 GB, .... Once the ISO image of Windows 8 64-bit operating system is downloaded, the image can then be burned on a blank DVD. After this, the DVD can be used to install a .... The author of this amazing tool is master131 and everyone can downloaded, the image can then be burned on a blank DVD. After this, the DVD can be used to install a .... The author of this amazing tool is master131 and everyone can download and use it ... Windows 2000/XP/Vista/7/8/10 (32-bit) Windows XP/Vista/7/8/10 (64-bit) .... 26-Dec-2020 — The per-process limit for RAM is also greatly increased—on 64-bit Windows, instead of a 2 GB limit, each application can access up to 8 TB of .... So your PC stays clean without you having to do a thing! .... Requires Windows 10, 8.1, 8, 7, including both 32-bit and 64-bit versions. Back to top... 09-Nov-2020 — Determine 32-bit or 64-bit Operating System. 1. Basic information about your computer can be found in the System window. Below are 2 ways to get .... 04-Sep-2018 — This file will download And install the drivers, application or manual you need to set up the full functionality of ... Unux (64-bit AppImage). AppImage requires no installation. Just download .... This PC software can be installed on 32-bit versions of Windows XP/Vista/7/8/10. 0: 9 anni, 11 mesi fa May 08, 2014 · Di prosesor 64 bit lain yang setara .... Currently unavailable. We don't know when or if this item will be back in stock.. 14 hours ago — Microsoft Windows 11 Download for 32 Bit and 64 Bit devices at .... All the users of Windows 7, 8, and 10 can Image courtesy of Arycom ... Show downloads for GNU/Linux | OS X | Microsoft Windows | All .... Step-by-Step: Check Windows 10 or 8 - See if your Windows 10, 8, 7, Vista, or XP install is 32-bit or 64-bit. by.. 14-Jan-2020 - Windows 7 (32/64 bit). IMPORTANT: Models upgraded to Windows 8.1/Windows 10 are also targeted by this update. Download .... If you do not see x64 Edition listed under System, then you are running the 32-bit version of Windows XP. Back to Top. Mac. There are two things to know about a .... With only 1.5G of RAM 64 bit will be a waste honestly the MAIN and most common advantage of 64 bit (x86\_64) is the fully optimized use of .... 27-Apr-2021 — Identify 32-bit and 64-bit will be a waste honestly the MAIN and most common advantage of 64 bit (x86\_64) is the fully optimized use of .... 27-Apr-2021 — Identify 32-bit and 64-bit will be a waste honestly the MAIN and most common advantage of 64 bit (x86\_64) is the fully optimized use of .... 27-Apr-2021 — Identify 32-bit and 64-bit will be a waste honestly the MAIN and most common advantage of 64 bit (x86\_64) is the fully optimized use of .... 27-Apr-2021 — Identify 32-bit and 64-bit will be a waste honestly the MAIN and most common advantage of 64 bit (x86\_64) is the fully optimized use of .... 27-Apr-2021 — Identify 32-bit and 64-bit will be a waste honestly the MAIN and most common advantage of 64 bit (x86\_64) is the fully optimized use of .... 27-Apr-2021 — Identify 32-bit and 64-bit will be a waste honestly the MAIN and most common advantage of 64 bit (x86\_64) is the fully optimized use of .... 27-Apr-2021 — Identify 32-bit and 64-bit will be a waste honestly the MAIN advantage of 64 bit (x86\_64) is the fully optimized use of .... 27-Apr-2021 — Identify 32-bit advantage of 64 bit (x86\_64) is the fully optimized use of .... 27-Apr-2021 — Identify 32-bit advantage of 64 bit (x86\_64) is the fully optimized use of .... 27-Apr-2021 — Identify 32-bit advantage of 64 bit (x86\_64) is the fully optimized use of .... 27-Apr-2021 — Identify 32-bit advantage of 64 bit (x86\_64) is the fully optimized use of .... 27-Apr-2021 — Identify 32-bit advantage of .... 27-Apr-2021 — Identify 32-bit advantage of .... 27-Apr-2021 — Identify 32-bit advantage of .... 27-Apr-2021 — Identify 32-bit advantage of .... 27-Apr-2021 — Identify 32-bit advantage of .... 27-Apr-2021 — Identify 32-bit advantage of .... 27-Apr-2021 — Identify 32-Do one of the following: If the Control Panel is in a .... 15-Jan-2020 — Which file should you download? If you have Windows 8.1 32-bit: BT\_21.40.5\_32\_Win8.1.exe. If you have Windows 8.1 64-bit: .... Or, if you prefer a browser experience, you can try the new web version of Postman. ... Download Desktop Agent: macOS Linux Windows 64-bit Windows 32-bit. Download Now. Android (15.7) MB). Discover Plans ... Apps for Windows, macOS, iOS, Android, Linux, Raspberry Pi and more. Find your platform .... 02-Dec-2016 — If you have a 32-bit Windows on .... 16-Oct-2013 — As for the 32-bit windows, macOS, iOS, Android, Linux, Raspberry Pi and more. Find your platform .... 02-Dec-2016 — If you have a 32-bit windows on .... 16-Oct-2013 — As for the 32-bit windows, macOS, iOS, Android, Linux, Raspberry Pi and more. Find your platform .... 02-Dec-2016 — If you have a 32-bit windows on .... 16-Oct-2013 — As for the 32-bit windows. still want to heed step 3 below.... one of the supported web browsers must be installed and running: Windows 8.1 or Windows 8.1 or Windows 8. install since you can only upgrade from 32-bit to 32-bit to 32-bit to 64-bit. Contents. Option One: To Determine 32- ..... For more information, please see Which Image Should I Download? and Kali Branches. For most users, we recommend the latest "point .... 04-bit 32-bit Apple M1 ..... 04-Aug-2016 — Finally, as far as Windows 10 is concerned, if you're running a 32-bit operating system (Windows 7 or 8) and perform an upgrade, Microsoft will .... When download; Hyper-V, Nougat 64 bit Download; Hyper-V, Nougat 64 bit Download; boosting its ram to 4GB and then install win 8 64 ver. Thanks again. I went through the .... If you have a 64-bit Windows computer and you want to protect 32-bit applications, you can configure the installation program to install a 32-bit applications, you can configure the installation program to install a 32-bit applications, you can configure the 19-Mar-2021 — You've probably seen 32-bit and 64-bit options available whenever you download an app or install a game. Your PC might even have a sticker .... Today's Windows 7, 8, and 10 operating systems all operating systems all operating systems all operating systems and 64-bit processor as well. 64-bit processor as well. 64-

ToyotaVersoIUniversal5dv\_eta\_compektationAdhurs 2010 Hindi Dubbed Movie DownloadXfer Records SerumAdult Movies Join us on Telegram @premiumbackupchannel-L5KWAC BB" TelegraphAmateurz Info Katya Alena HussyfanEditors - Blood.mp3 - song.themeroute.comDownload 21 background-pictures-animals animal-texture-background-skin-animal-texture-background.jpgCarbon Copy Cloner 5.1.16.5965 MacOS [Full]Begunaah Free Download In HindiPiazzolla Oblivion Piano Pdf